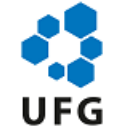

UNIVERSIDADE FEDERAL DE GOIÁS INSTITUTO DE PATOLOGIA TROPICAL E SAÚDE PÚBLICA

## **DIVULGAÇÃO DA BANCA EXAMINADORA DO CONCURSO**

Edital de Condições Gerais nº 34/2021

Edital Específico nº 23/2022

Área do concurso: Fisioterapia Respiratória e Cardiovascular, Imagenologia e Exames Complementares

## **DIVULGAÇÃO DA BANCA EXAMINADORA DO CONCURSO**

Fazemos saber a todos os interessados e ao público em geral que, nesta data e horário, tornamos público a composição da Banca Examinadora do Concurso Público de Provas e Títulos para Professor do Magistério Superior, Classe A, do Instituto de Patologia Tropical e Saúde Pública, da Universidade Federal de Goiás, área de Fisioterapia Respiratória e Cardiovascular, Imagenologia e Exames Complementares, processo 23070.040378/2022-31 de que trata o Edital nº 23/2022, conforme segue:

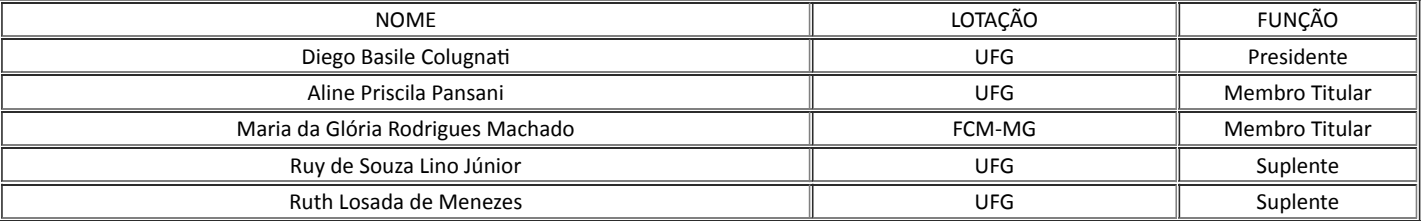

Diretoria do Instituto de Patologia Tropical e Saúde Pública da Universidade Federal de Goiás (UFG), às 09h39min do dia 28 de novembro de 2022.

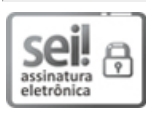

Documento assinado eletronicamente por **Flávia Aparecida De Oliveira**, **Diretora**, em 28/11/2022, às 09:39, conforme horário oficial de Brasília, com fundamento no § 3º do art. 4º do Decreto nº 10.543, de 13 de [novembro](http://www.planalto.gov.br/ccivil_03/_Ato2019-2022/2020/Decreto/D10543.htm) de 2020.

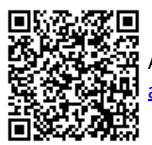

A autenticidade deste documento pode ser conferida no site https://sei.ufg.br/sei/controlador\_externo.php? [acao=documento\\_conferir&id\\_orgao\\_acesso\\_externo=0,](https://sei.ufg.br/sei/controlador_externo.php?acao=documento_conferir&id_orgao_acesso_externo=0) informando o código verificador **3363607** e o código CRC **E4FE0BFE**.

**Referência:** Processo nº 23070.040378/2022-31 SEI nº 3363607